# $\rm Jacinda$  - Functional Stream Processing  $\rm Language$

 $\it Vanes$ a McHale

## Contents

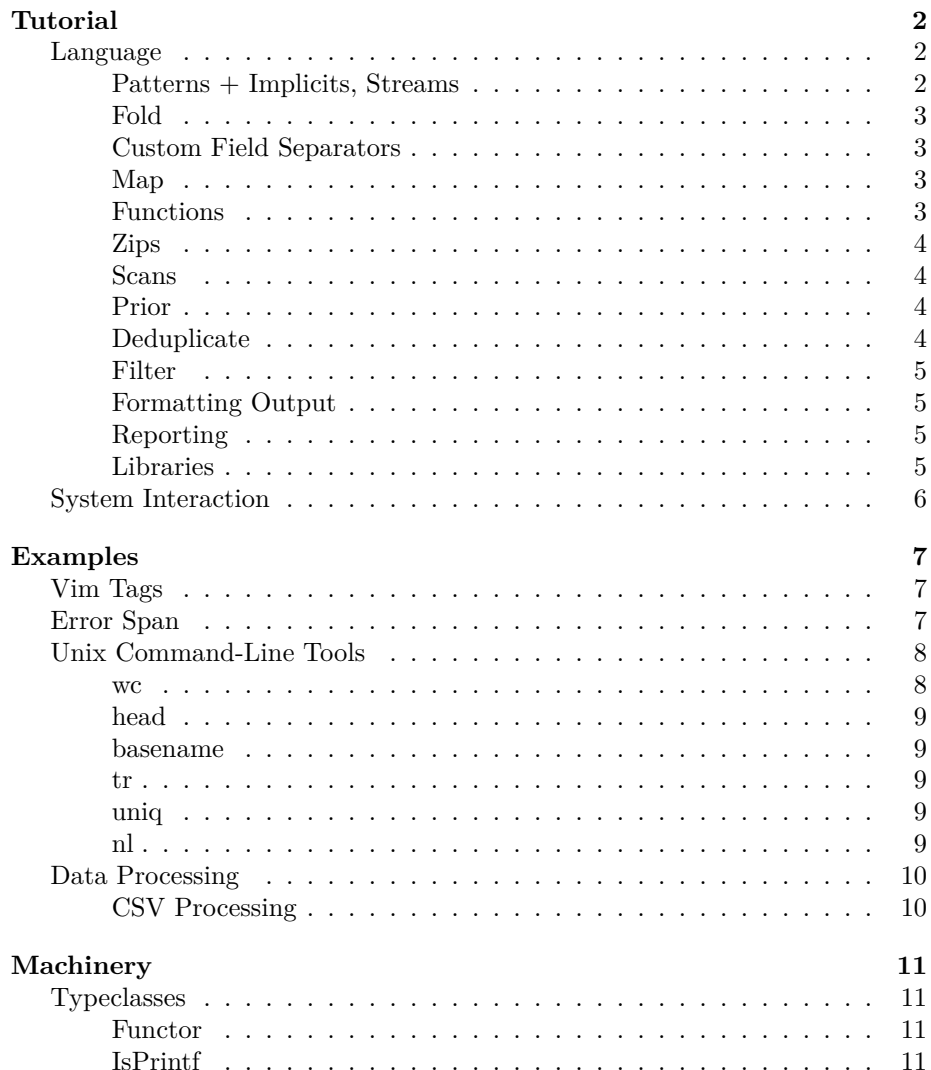

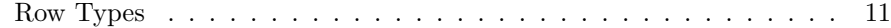

## <span id="page-1-0"></span>**Tutorial**

Jacinda is well-suited to processing the output of Unix tools: regular expressions scan for relevant output and one can split on separators.

There is additionally support for filters, maps and folds that are familiar to functional programmers.

## <span id="page-1-1"></span>**Language**

## <span id="page-1-2"></span>**Patterns + Implicits, Streams**

In Jacinda, one writes a pattern and an expression defined on matching lines, viz.

{% <pattern>}{<expr>}

This defines a stream of expressions.

One can search a file for all occurrences of a string:

ja '{% /Bloom/}{`0}' -i ulysses.txt

'0 here functions like \$0 in AWK: it means the whole line. So this would print all lines that match the pattern Bloom.

We could imitate fd with, say:

ls -1 -R | ja ' $\{$  /\.hs\$/} $\{$  0}'

This would print all Haskell source files in the current directory.

There is another form,

{<expr>}{<expr>}

where the initial expression is of boolean type, possibly involving the line context. An example:

{#`0>110}{`0}

This defines a stream of lines that are more than 110 bytes (# is 'tally', it returns the length of a string).

There is also a syntax that defines a stream on all lines,

 ${$ 

So  $\{|\}$  '0 } would define a stream of text corresponding to the lines in the file.

## <span id="page-2-0"></span>**Fold**

To count lines with the word "Bloom":

ja '(+)|0 {% /Bloom/}{1}' -i ulysses.txt

Note the *fold*,  $\vert$ . It is a ternary operator taking (+), 0, and {%/Bloom/}{1} as arguments. The general syntax is:

<expr>|<expr> <expr>

It takes a binary operator, a seed, and a stream and returns an expression.

There is also  $\triangleright$ , which folds without a seed.

#### <span id="page-2-1"></span>**Custom Field Separators**

Like AWK, Jacinda allows us to define custom field separators:

printenv | ja -F= '{% /^PATH/}{`2}'

This splits on = and matches lines beginning with PATH, returning the second field—in this case, the value of PATH.

## <span id="page-2-2"></span>**Map**

Suppose we wish to count the lines in a file.

(+)|0 ^{|1}

This uses aforementioned ^{|<expr>} syntax. It this defines a stream of 1s for each line, and takes its sum.

We could also do the following:

(+)|0 [:1"\$0

 $\$0$  is the stream of all lines. [: is the constant operator,  $a \rightarrow b \rightarrow a$ , so [:1 sends anything to 1.

" maps over a stream. So the above maps 1 over every line and takes the sum.

### <span id="page-2-3"></span>**Functions**

We could abstract away sum in the above example like so:

let val sum :=  $[(+)|0 x]$ in sum {% /Bloom/}{1} end

In Jacinda, one can define functions witha [dfn](https://help.dyalog.com/latest/#Language/Defined%20Functions%20and%20Operators/DynamicFunctions/Dynamic%20Functions%20and%20Operators.htm) syntax in, like in APL. We do not need to bind x; the variables x and y are implicit. Since  $[(+) | 0 x]$  only mentions x, it is treated as a unary function.

 $[y]$  is treated as binary. Thus,  $[y]\triangleright\$  prints the last line.

Note also that  $:=$  is used for definition. The general syntax is

let (val <name>  $:=$  <expr>)\* in <expr> end

**Lambdas** There is syntactical support for lambdas;

 $\langle x. (+) | 0 x \rangle$ 

would be equivalent to  $[(+)$ |0 x].

## <span id="page-3-0"></span>**Zips**

The syntax is:

, <expr> <expr> <expr>

One could (for instance) calculate population density:

, (%) \$5: \$6:

The postfix : parses the column based on inferred type; here it parses as a float.

#### <span id="page-3-1"></span>**Scans**

The syntax is:

<expr> ^ <expr> <expr>

Scans are like folds, except that the intermediate value is tracked at each step. One could define a stream containing line numbers for a file with:

(+)^0 [:1"\$0

(this is the same as  $\{|ix\rangle\}$ )

## <span id="page-3-2"></span>**Prior**

Jacinda has a binary operator, \., like q's [each prior](https://code.kx.com/q/ref/maps/#each-prior) or J's [dyadic infix.](https://code.jsoftware.com/wiki/Vocabulary/bslash#dyadic) One could write:

succDiff  $:= [(-) \setminus x]$ 

to track successive differences.

**Currying** Jacinda allows partially applied (curried) functions; one could write succDiff  $:= ((-) \<sub>\cdot</sub>)$ 

#### <span id="page-3-3"></span>**Deduplicate**

Jacinda has stream deduplication built in with the ~. operator.

~.\$0

This is far better than sort | uniq as it preserves order; it is equivalent to  $!\mathfrak{so}]\!+\!$  in AWK.

#### <span id="page-4-0"></span>**Filter**

We can filter an extant stream with #., viz.

(>110) #. \$1:i

#. takes as its left argument a unary function returning a boolean.

[#x>110] #. \$0

would filter to those lines >110 bytes wide.

## <span id="page-4-1"></span>**Formatting Output**

One can format output with sprintf, which works like printf in AWK or C.

As an example,

^{|sprintf '%i: %s' (ix.`0)}

would display a file annotated with line numbers. Note the atypical syntax for tuples, we use . as a separator rather than ,.

## <span id="page-4-2"></span>**Reporting**

One can print a stream and a summary value (usually the result of a fold):

 $$1$   $$>$  (+)|0  $$1$ :

Try:

```
seq 10000 | ja '$1 $> (+)|0 $1:'
```
#### <span id="page-4-3"></span>**Libraries**

There is a syntax for functions:

fn sum $(x) :=$  $(+)|0 x;$ fn drop $(n, str) :=$ 

let val  $l := #str$ in substr str n l end;

Note the  $:=$  and also the semicolon at the end of the expression that is the function body.

Since Jacinda has support for higher-order functions, one could write:

```
fn any(p, xs) :=(^||)|#f p"xs;
fn all(p, xs) :=(&)|#t p"xs;
```
**File Includes** One can @include files.

As an example, one could write:

@include'lib/string.jac'

fn  $path(x) :=$ intercalate '\n' (splitc x ':');

path"\$0

intercalate is defined in lib/string.jac.

**In-Place File Modification** We could trim whitespace from lines with:

 $(sub1 / \s + 1 / 0)$ "\$0

sub1 is like AWK's sub and only substitutes the first occurrence.  $\theta$  is zilde, and can be used to represent an empty string or vector.

Jacinda does not modify files in-place so one would need to use [sponge,](https://joeyh.name/code/moreutils/) viz.

ja '(sub1 /\s+\$/ ⍬)¨\$0' -i FILE | sponge FILE

## **Prelude**

or :=  $[(||)]#f x]$ 

and :=  $[(\&)| #t x]$ 

count :=  $[(+)|0 [:1"x]$ 

#t and #f are boolean literals.

## <span id="page-5-0"></span>**System Interaction**

Jacinda ignores any line beginning with  $#!$ , thus one could write a script like so:

```
^#!/usr/bin/env -S ja run
```

```
fn path(x) :=([x+'\n'+y])|> (splitc x ':');
```
path"\$0

## <span id="page-6-0"></span>**Examples**

## <span id="page-6-1"></span>**Vim Tags**

Suppose we wish to generate vim tag files for our Jacinda programs. According to :help tags-file-format the desired format is

{tagname} {TAB} {tagfile} {TAB} {tagaddress}

where {tagaddress} is an ex command. In fact, addresses defined by regular expressions are preferable as they become outdated less quickly.

As an example, suppose we have the function declaration

fn sum $(x) :=$  $(+)|0 x;$ 

Then we need to extract sum and give a regex that points to where it is defined.

To do so:

```
fn mkEx(s) :='/^' + s + '$/;';
fn processStr(s) :=let
    val line := split s /[ \setminus (]+/
    val outLine := sprintf '%s\t%s\t%s' (line.2 . fp . mkEx s)
  in outLine end;
```

```
processStr"\{*/fn + [[:lower:]][[:latin:]]*.*:=}/}{
```
Note the builtin split; according to the manpages it has type

split : Str -> Regex -> List Str

.2 is the syntax for accessing a list - line.2 extracts the second element.

## <span id="page-6-2"></span>**Error Span**

Suppose we wish to extract span information from compiler output for editor integration. Vim ships with a similar script, mve.awk, to present column information in a suitable format.

src/Jacinda/Backend/TreeWalk.hs:319:58: error:

```
• The constructor 'TyArr' should have 3 arguments, but has been given 4
• In the pattern:
   TyArr _ _ (TyArr _ (TyApp _ (TyB _ TyStream) _)) _
 In the pattern:
   TyArr _ _ (TyArr _ _ (TyArr _ (TyApp _ (TyB _ TyStream) _)) _)
 In the pattern:
   TBuiltin (TyArr _ _
```

```
(TyArr _ _ (TyArr _ (TyApp _ (TyB _ TyStream) _)) _))
           Fold
  |
319 | eWith re i (EApp _ (EApp _ (EApp _ (TBuiltin (TyArr _ _ (TyArr _ _ (TyArr _ (TyApp _ (TyB _ TySt
  \frac{1}{\sqrt{2}}
```
To get what we want, we use match, which returns indices that match a regex in our case,  $/\sqrt{+}/$ , which spans the error location.

From the manpages, we see it has type

match : Str -> Regex -> Option (Int . Int) :set  $fs:=/\lceil/\rceil$ ;

 $fn$  printSpan(str)  $:=$ (sprintf '%i-%i')"(match str  $/\langle$ ^+/);

printSpan^:?{% /\|/}{`2}

Our program uses  $|$  as a field separator, thus '2 will present us with:

^^^^^^^^^^^^^^^^^^^^^^^^^^^^^^^^^^^^^^^^^^^^^^^^^^

which is exactly the relevant bit.

First, note that " is used to map (sprintf '%i-%i') over (match ...). This works because match returns an Option, which is a functor. The builtin :? is [mapMaybe](https://hackage.haskell.org/package/witherable-0.4.2/docs/Witherable.html#v:mapMaybe). Thus, we define a stream

```
printSpan^:?{% /\|/}{`2}
```
which only collects when printSpan returns a Some.

## <span id="page-7-0"></span>**Unix Command-Line Tools**

To get a flavor of Jacinda, see how it can be used in place of familiar tools:

## <span id="page-7-1"></span>**wc**

To count lines: (+)|0 [:1"\$0 or  $[y] | 0 \{ |i x \}$ To count bytes in a file: (+)|0 [#x+1]"\$0 or

## (+)|0 ^{|#`0+1}

## <span id="page-8-0"></span>**head**

To emulate head -n60, for instance:

 $\{ix \le 60\}\{`0\}$ 

## <span id="page-8-1"></span>**basename**

fn  $fileName(x) :=$  $x \sim x$  2 /( $[\wedge \wedge / \exists * \wedge / \rangle * (.*)$ ;

will remove the directory part of a filename.

## <span id="page-8-2"></span>**tr**

We can present the PATH with echo \$PATH | tr ':' '\n' To do so in Jacinda, we use : as field separator, viz. echo \$PATH | ja -F: "{|[x+'\n'+y]|>\`\$}" '\$ is all fields in a line, as a list.

## <span id="page-8-3"></span>**uniq**

```
fn step(acc, this) :=if this = acc->1
    then (this . None)
    else (this . Some this);
```
(->2)^:?step^(''.None) \$0

This tracks the previous line in a state and only adds the current line to the stream if it is different.

## <span id="page-8-4"></span>**nl**

We can emulate  $n1 - b$  a with:  $\{|\text{sprintf } \cdot \text{\#s} \cdot \text{``s' (ix.'0)}\}$ To count only non-blank lines: fn empty(str)  $:=$  $#str = 0;$ fn step(acc, line)  $:=$ if empty line

```
then (\text{acc-} > 1. \cdots)else (acc->1 + 1 . line);
fn process(x) :=if !empty (x->2)
    then sprintf ' %i\t%s' x
    else '';
process"step^(0 . '') $0
We could write process as
fn process(x) :=?!empty (x->2); sprintf ' %i\t%s' x; '';
```
using the laconic syntax for conditionals, ?<br/>bool>;<expr>;<expr>

## <span id="page-9-0"></span>**Data Processing**

## <span id="page-9-1"></span>**CSV Processing**

We can convert .csv data to use ASCII separators with the aid of [xsv,](https://github.com/BurntSushi/xsv) viz.

xsv fmt file.csv --ascii | ja --asv '\$1'

For "well-behaved" csv data, we can simply split on ,:

ja -F, '\$1'

**Vaccine Effectiveness** As an example, NYC publishes weighted data on [vaccine breakthroughs.](https://github.com/nychealth/coronavirus-data/blob/master/latest/now-weekly-breakthrough.csv)

We can download it:

curl -L https://raw.githubusercontent.com/nychealth/coronavirus-data/master/latest/nowweekly-breakthrough.csv -o /tmp/now-weekly-breakthrough.csv

And then process its columns with ja

ja ',[1.0-x%y] {ix>1}{`5:} {ix>1}{`11:}' -F, -i /tmp/now-weekly-breakthrough.csv

As of writing:

```
0.8793436293436293
0.8524501884760366
0.8784741144414169
0.8638045891931903
0.8644207066557108
0.8572567783094098
0.8475274725274725
0.879263670817542
0.8816131830008673
```

```
0.8846732911773563
0.8974564390146205
0.9692181407757029
```
This extracts the 5th and 11th columns (discarding headers), and then computes effectiveness.

**Inflation** We start with New Zealand's food price index:

```
curl -O https:^//www.stats.govt.nz/assets/Uploads/Food-price-index/Food-
price-index-September-2023/Download-data/food-price-index-september-2023-
weighted-average-prices.csv
```
This data is not "well-behaved" so we convert to ASV:

```
xsv fmt --ascii food-price-index-september-2023-weighted-average-prices.csv | ja --
asv '(%)\. {%/Apple/}{`3:}'
```
This uses  $( \setminus )$  (prior) to do something xsv cannot.

## <span id="page-10-0"></span>**Machinery**

## <span id="page-10-1"></span>**Typeclasses**

Under the hood, Jacinda has typeclasses, inspired by Haskell. These are used to disambiguate operators and witness with an implementation.

The language does not allow custom typeclasses.

## <span id="page-10-2"></span>**Functor**

The map operator " works on all functors, not just streams. Stream, List, and Option are instances.

## <span id="page-10-3"></span>**IsPrintf**

The IsPrintf typeclass is used to type sprintf; strings, integers, floats, booleans, and tuples of such are members.

```
sprintf '%i' 3
and
sprintf '%s-%i' ('str' . 2)
are both valid.
```
## <span id="page-10-4"></span>**Row Types**

The  $\rightarrow$ n accessors work on all applicable tuples, so

(a.b.c)->2 and  $(a.b) - > 2$ are both valid. Moreover, (a.b)->3

will be caught during typechecking.